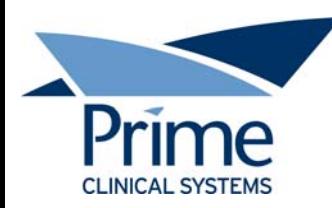

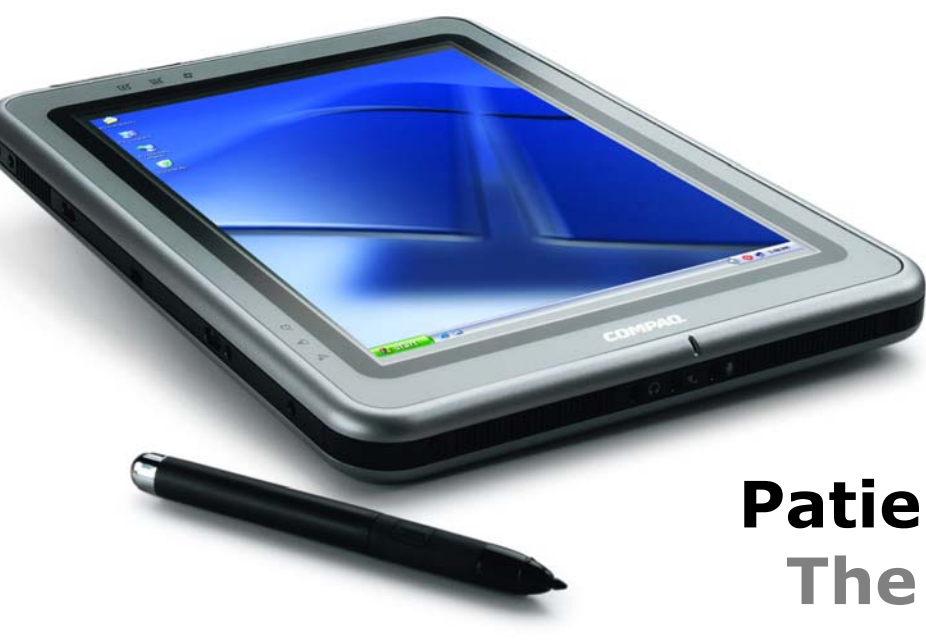

## **Patient Chart Manager The Doctor's Choice**

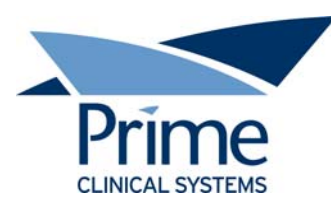

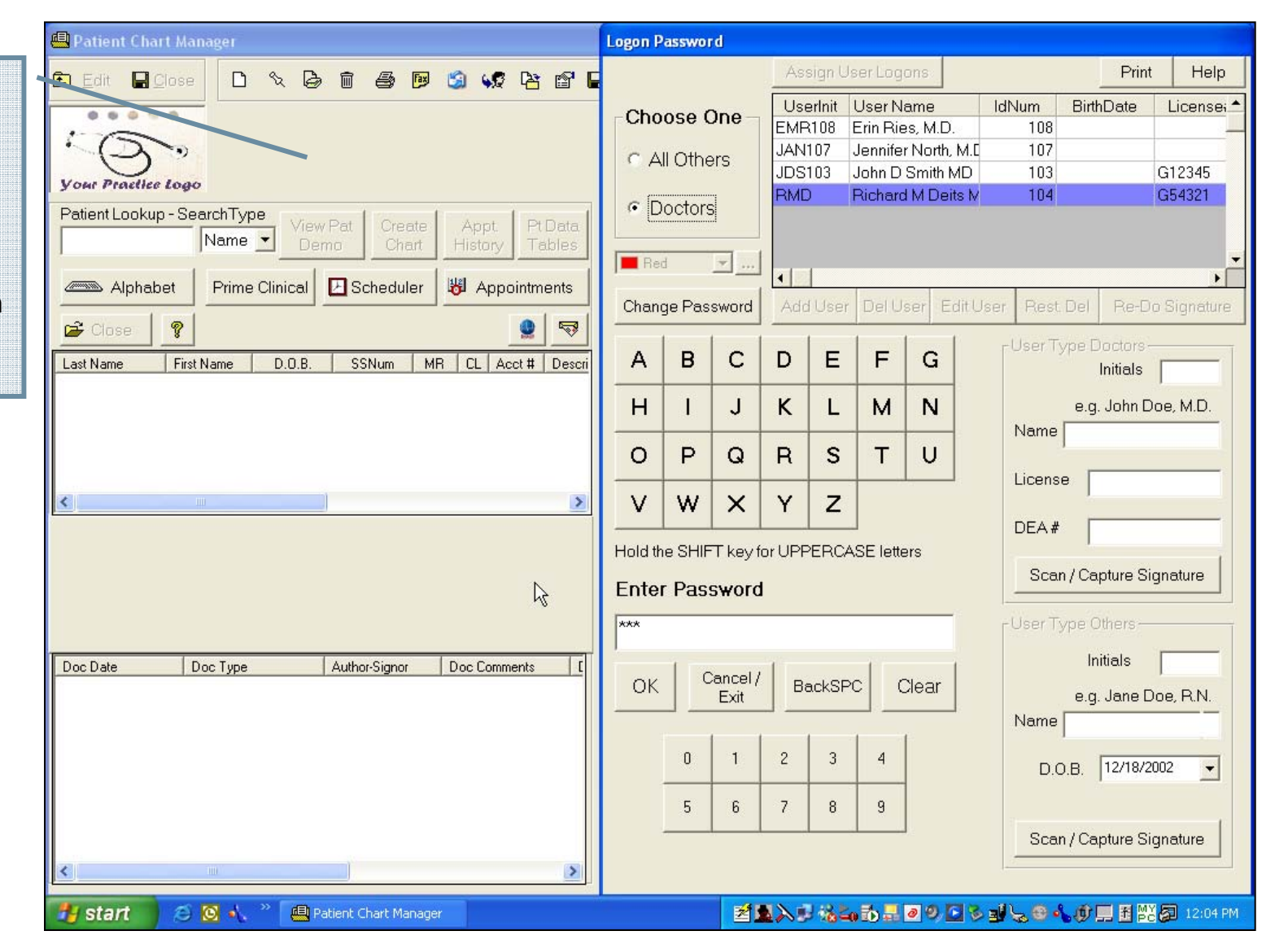

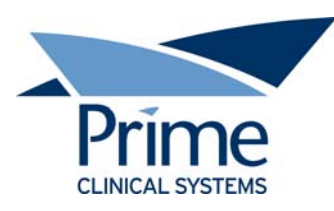

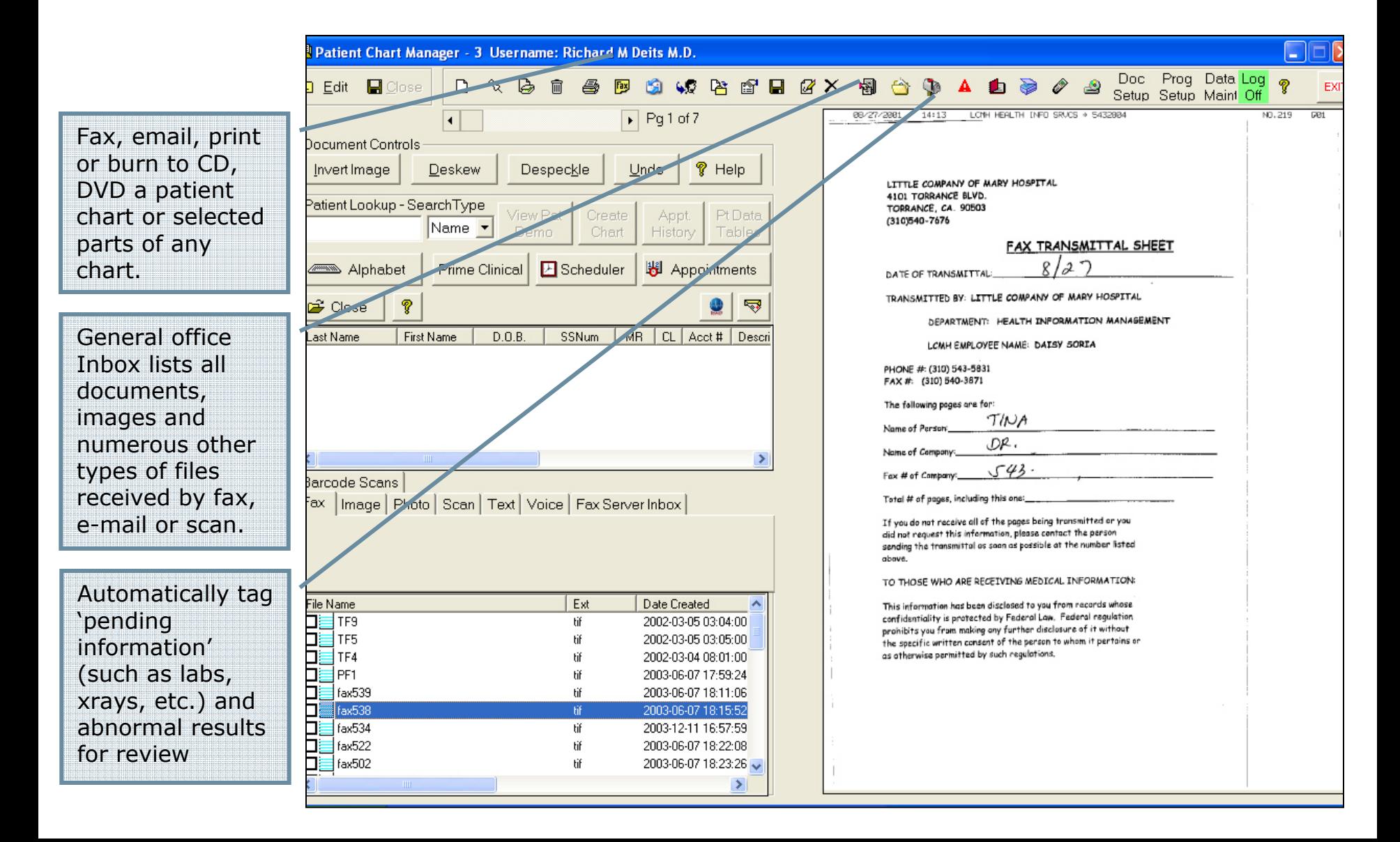

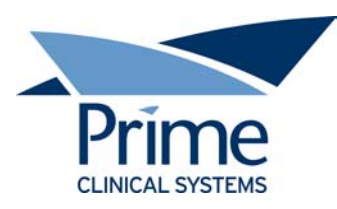

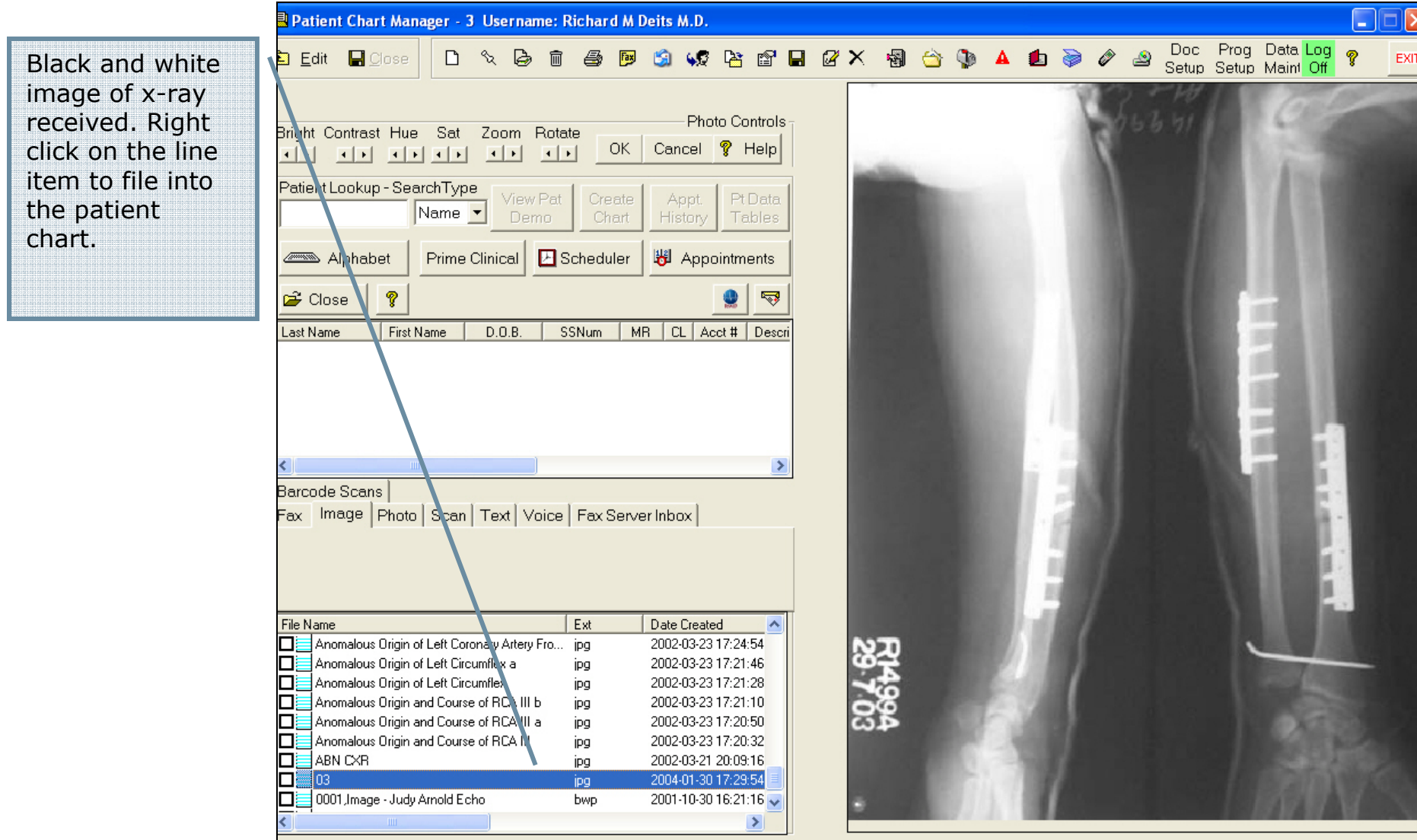

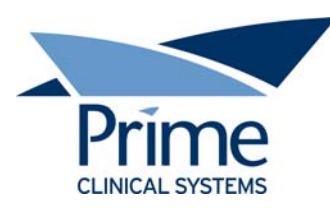

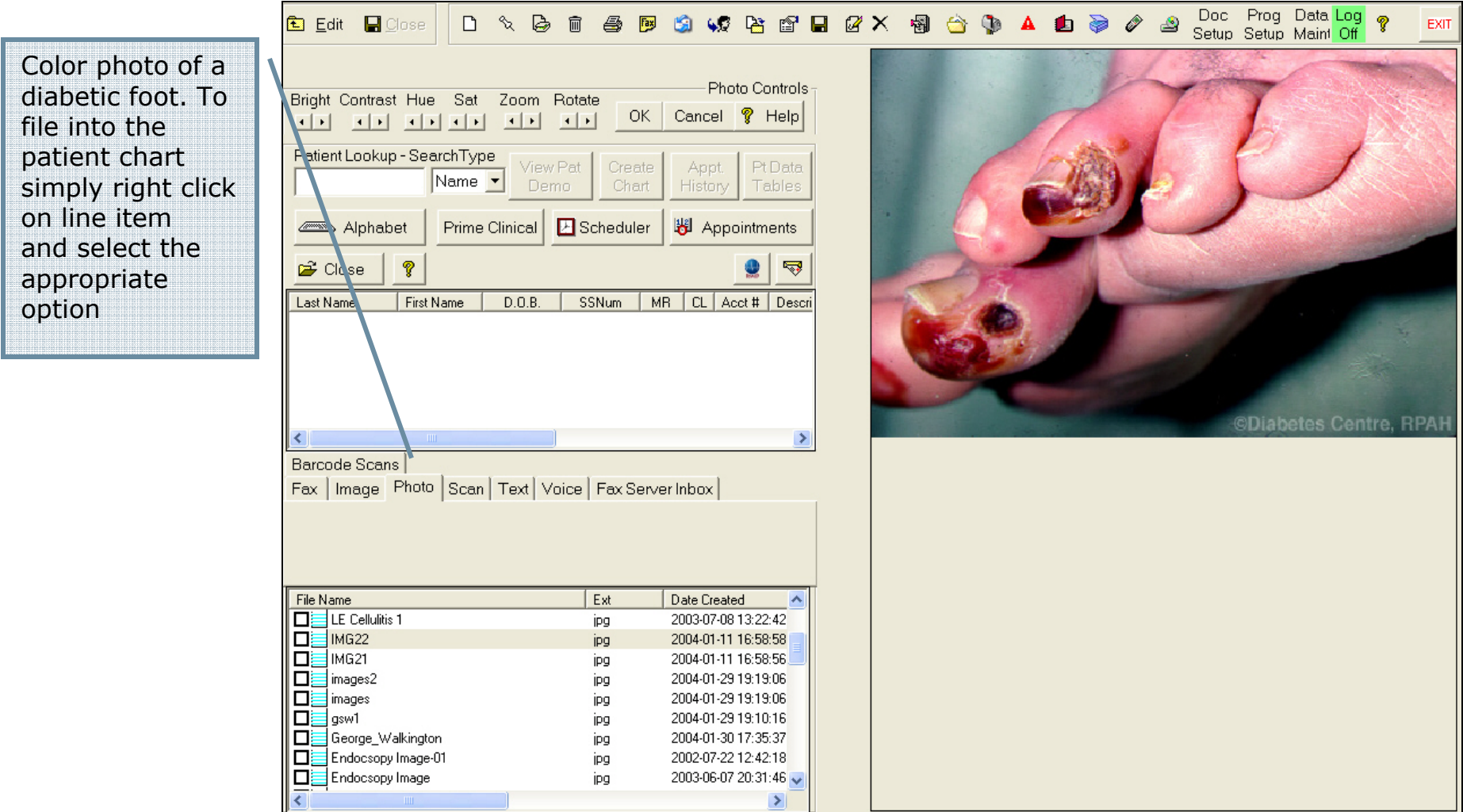

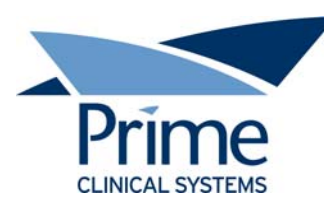

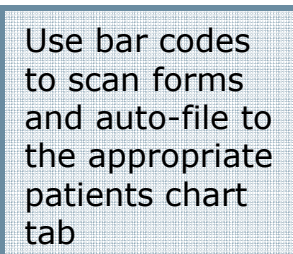

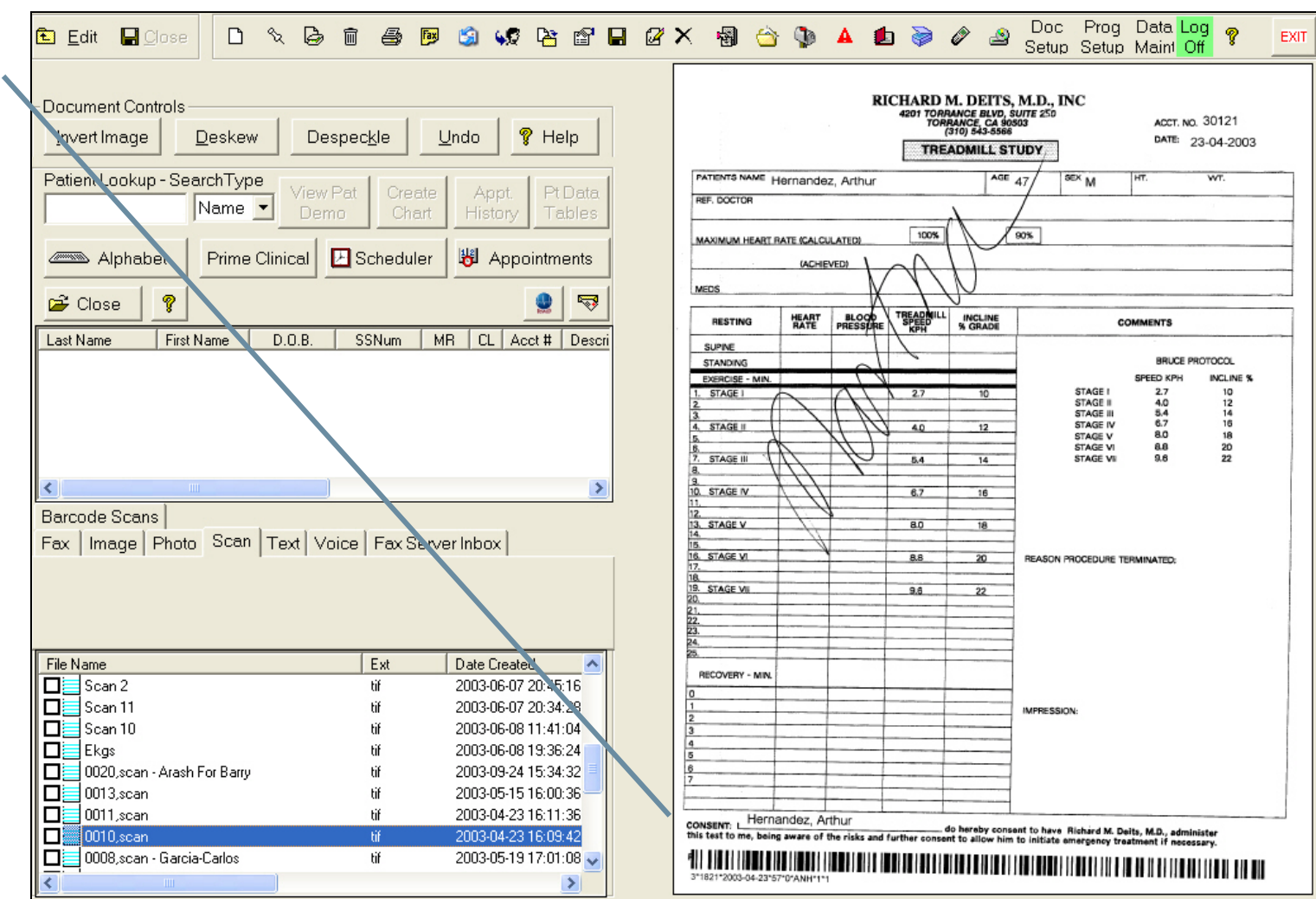

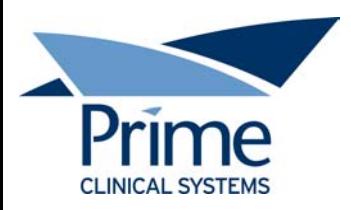

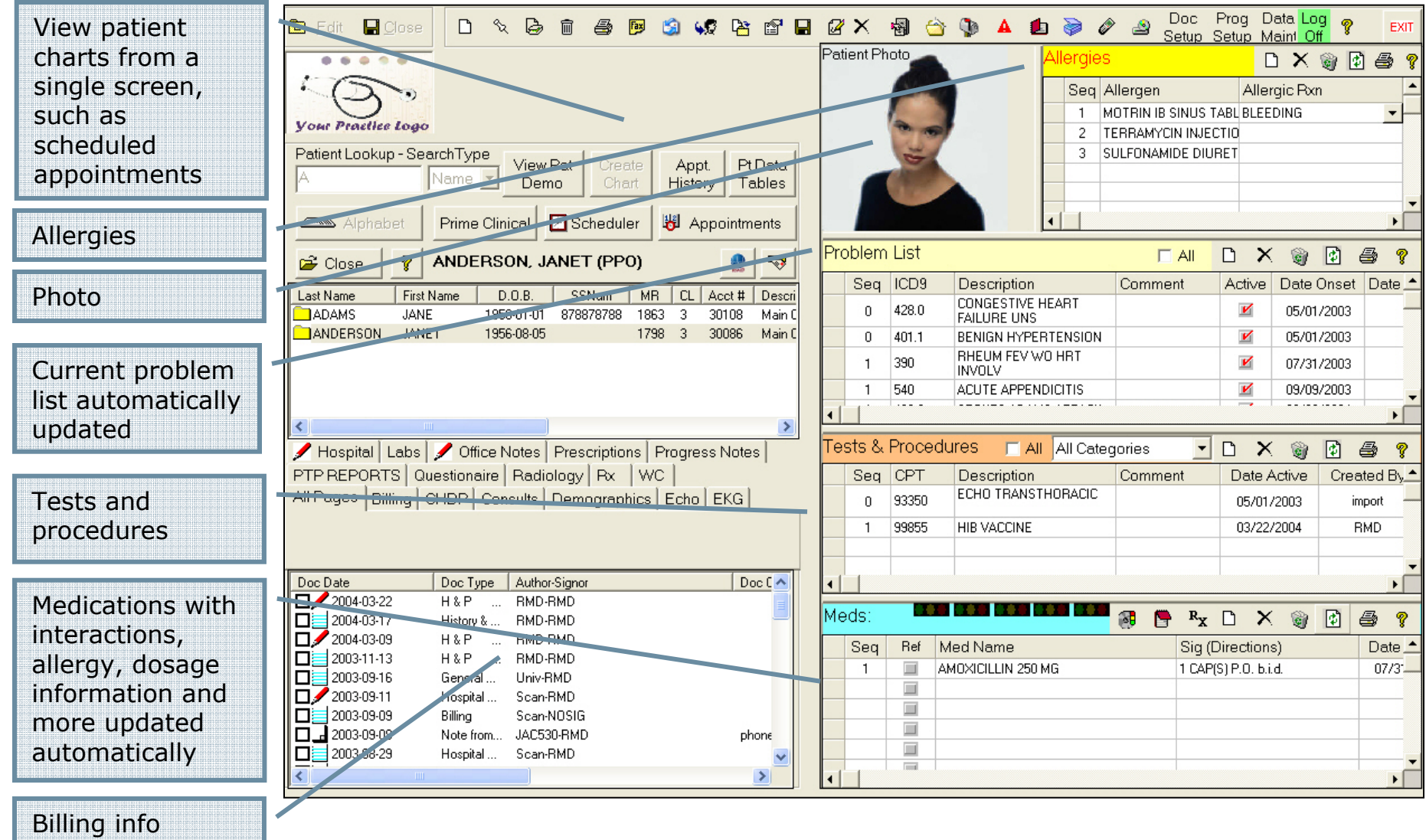

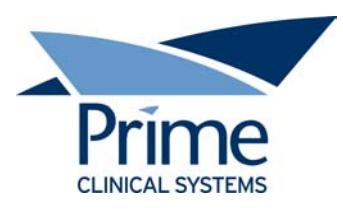

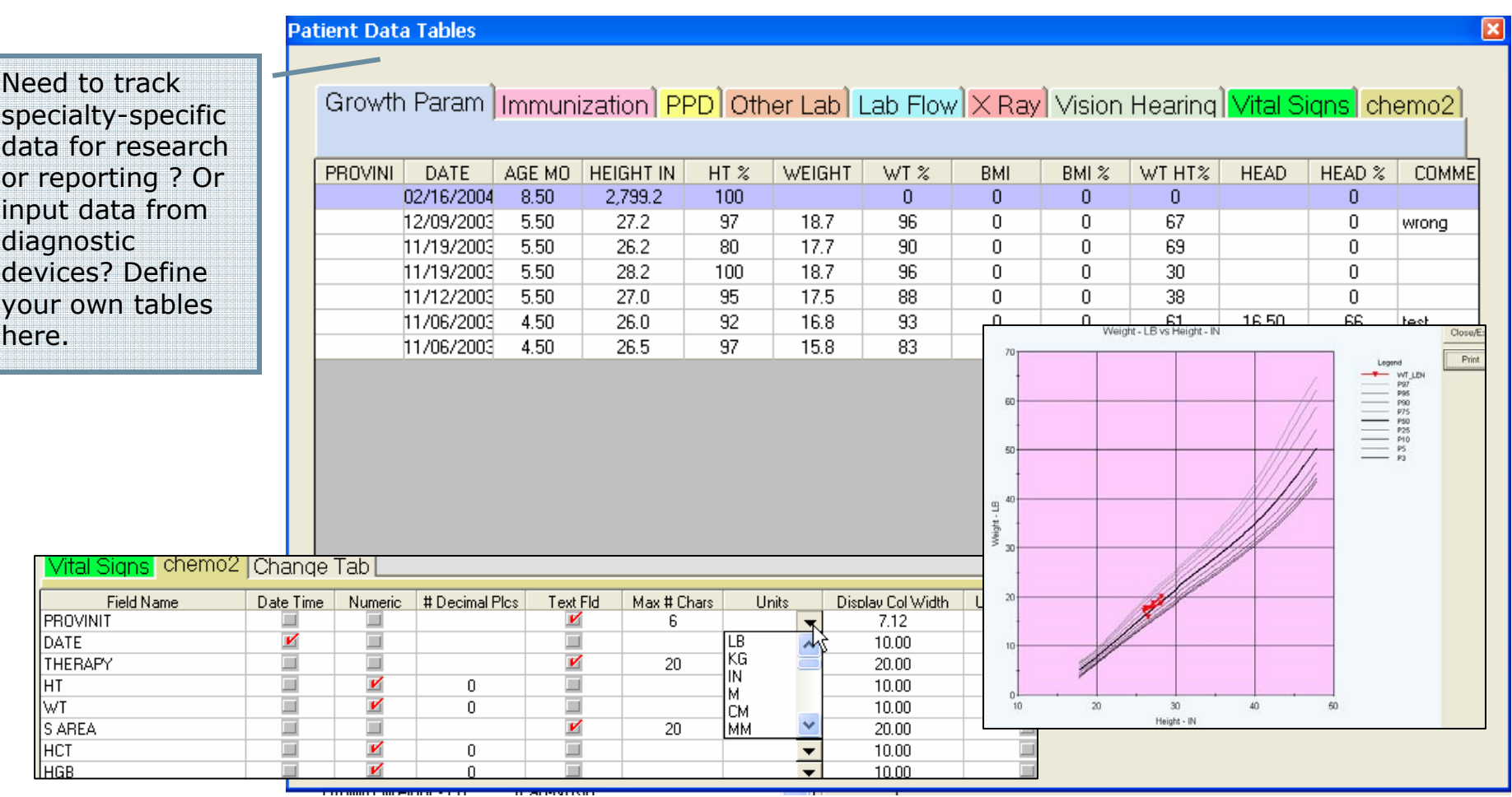

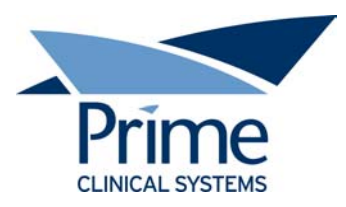

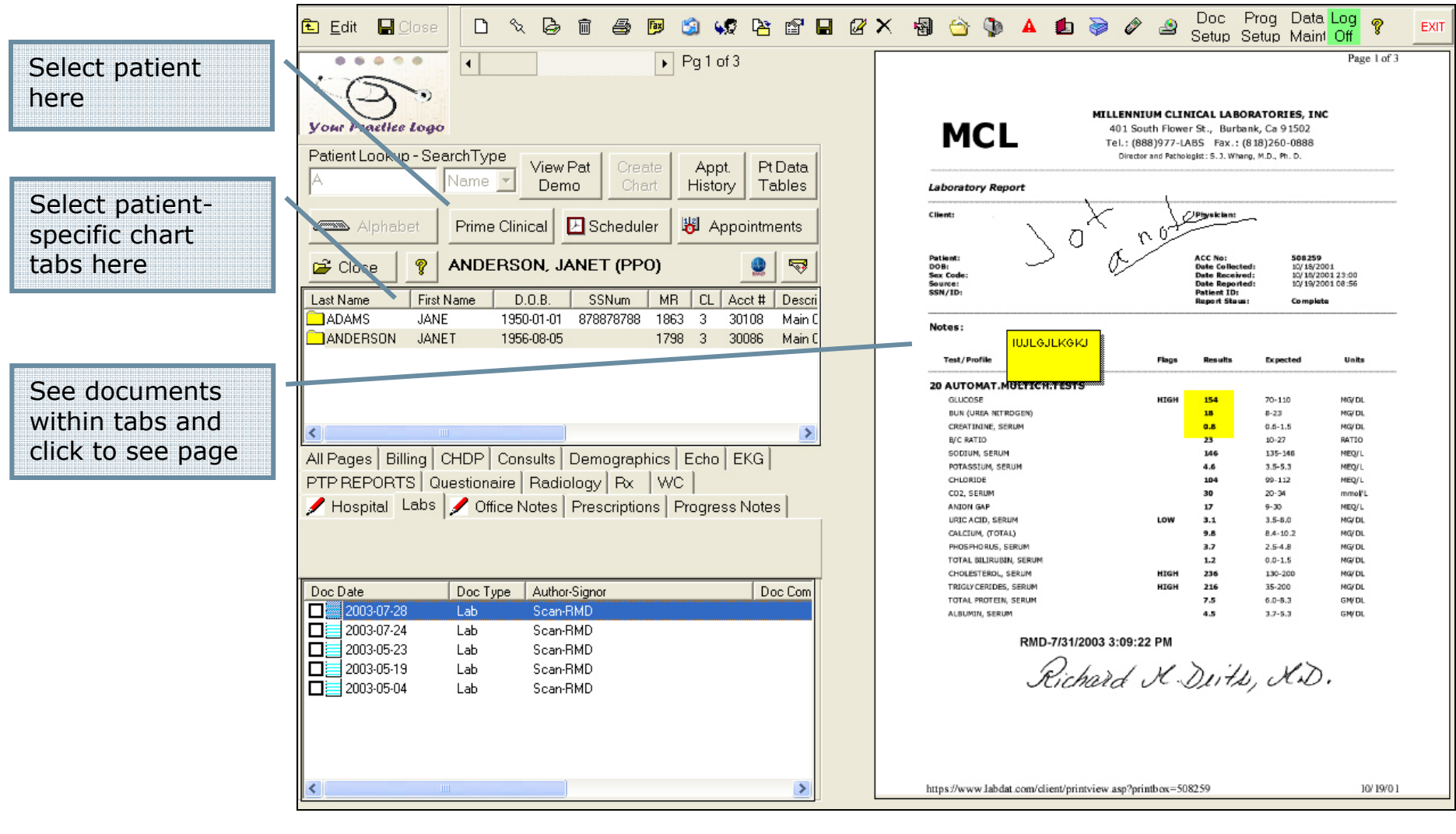

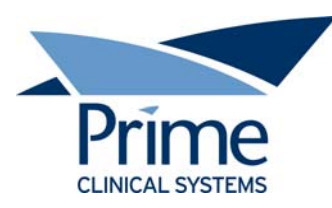

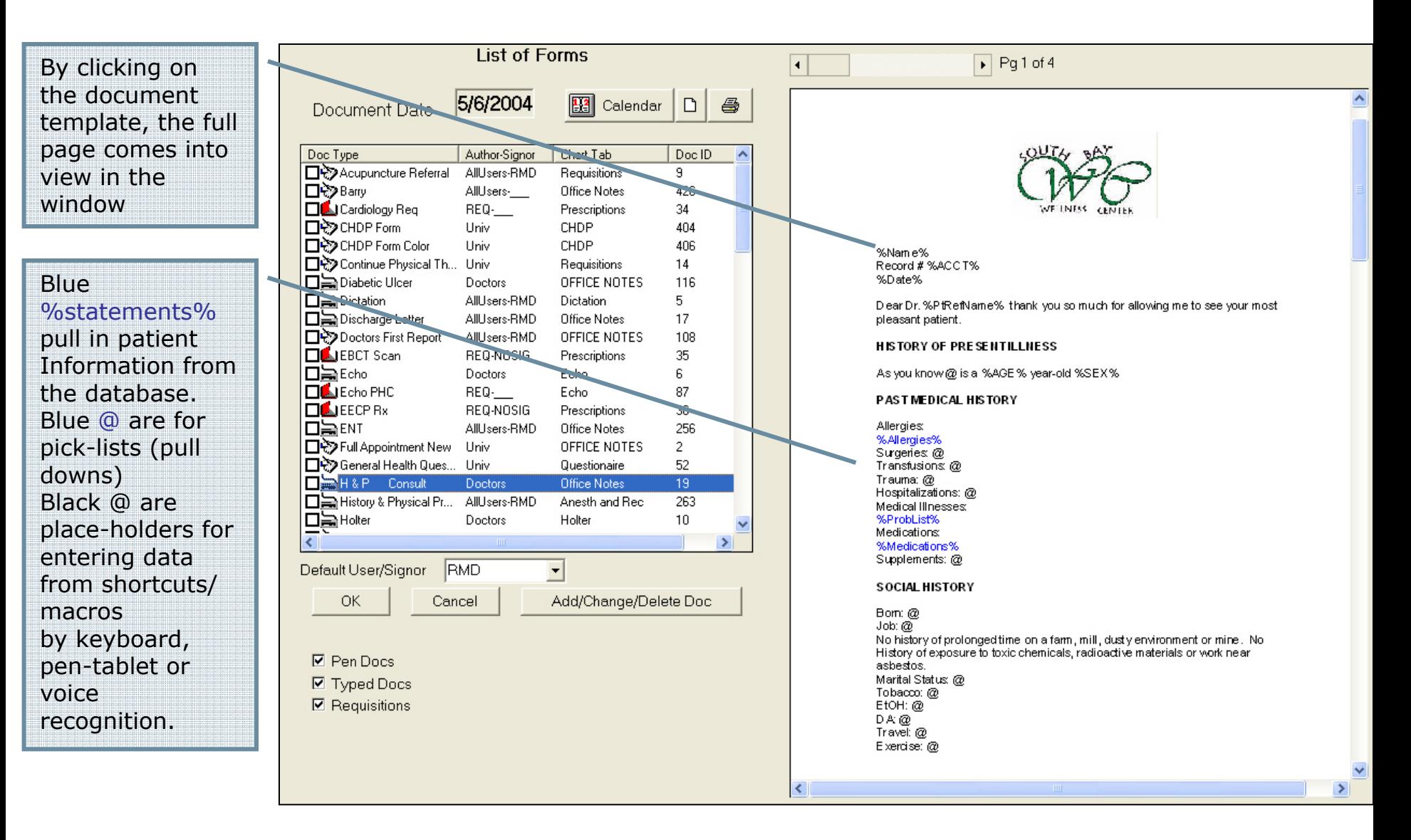

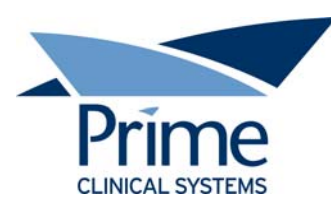

Blue %statements% example that pulls in patient Diagnoses Physician's can use their own pick-lists and shortcuts to be entered by keyboard pen-tablet or voice recognition.

May-6-2004

**TREADMILL STRESS TEST** 

## Indication: Diagnoses:

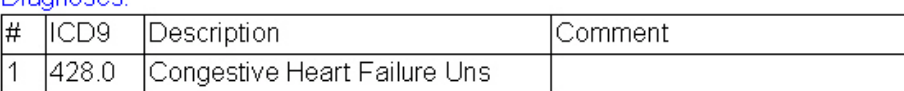

After obtaining baseline heart rate, blood pressure, and electrocardiogram, the patient was exercised on a treadmill using a standard Bruce protocol. The patient exercised a total of I feel that the patient is doing well. I will continue with the current therapy and see them in 4 months. minutes and @ seconds after

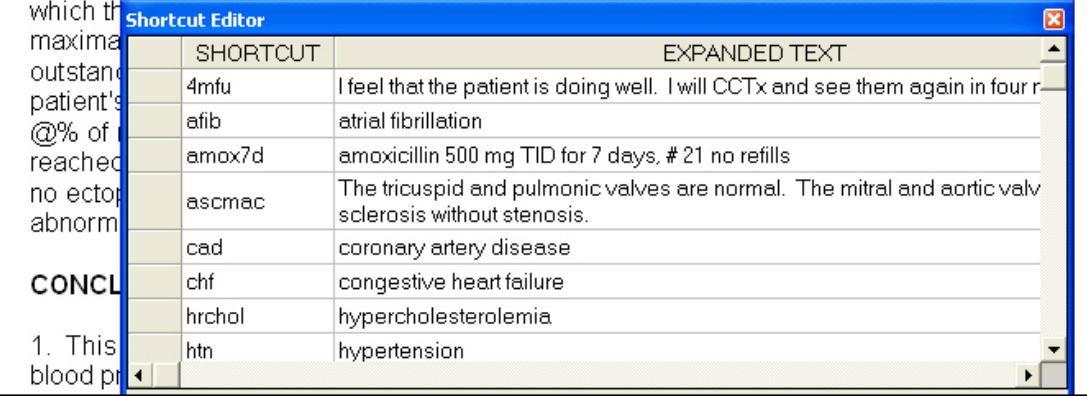

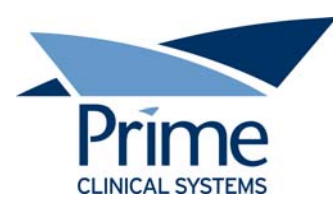

Prog Data Log @ Doc:  $G \text{ if } A \text{ if } A \text{$ **E** Edit  $\blacksquare$  Close EXIT Setup Setup Maint Off ..... Physicians Inbox *Vour Practice Logo* red flag up if Patient Lookup - SearchType Create **Pt** Data View Pat Appt. new mail has Anderson, Janet Name Demo Chart Tables **History** Record # 30086 May-6-2004 arrived as well **因** Scheduler **图** Appointments **Alphabet** Prime Clinical **TREADMILL STRESS TEST** as audible Indication notificationŶ ₹ **E** Close Diagnoses: ℼ  $\overline{ICD9}$ Description Comment **First Name**  $D.0.B.$ **SSNum** M<sub>R</sub> CL | Acct # | Descri Last Name 428.0 Conge stive Heart Failure Uns 1956-08-05 30086 **ANDERSON JANET** 1798  $\overline{3}$ Main I To sign a After obtaining baseline heart rate, blood pressure, and electrocardiogram, the patient was exercised on a treadmill using a standard Bruce protocol. The document and at patient exercised a total of I feel that the patient is doing well. I will continue with the same timethe current therapy and see them in 4 months, minutes and @ seconds after which the test was discontinued secondary to fatigue and reaching over @% of  $\rightarrow$ maximal predicted heart rate for age. Maximum metabolic vorkload was remove it from outstanding at @ METS. Maximum rate pressure product was @ at @. The Richard M Deits M.D. Inbox MyDocs patient's heart rate began at @ and reached a peak of @, which was above the the physicians @% of maximal predicted of @. The patient's blood pressure began at @ and reached a peak of @. The patient denied any anginal symptoms. There were inbox the doctor no ectopic beats. There were no significant ST segment nor T-wave abnormalities appreciated. simply right **CONCLUSION** clicks and 1. This is a maximum exercise stress test demonstrating normal heart rate and selects "Sign Doc Type Author-Signor Doc Com Doc Date blood pressure response to exercise with an excellent exercise capability.  $\Box$ 2004-05-06 H&P RMD-RMD Doc". 2. There is no EKG evidence of subendocardial injury or ischemia at the  $2004-05-06$ **TMST RMD-RMD** exercise level attained.  $\Box$ 2004-05-04 History & ... RMD-R Open Chart 3. The patient had no anginal symptoms.  $\Box$ 2004-03-22 H&P ... RMD-R Close Inbox The document  $2004-03-09$ **RMD-R** Sign Doc  $H & P$ 4. There were no ectopic beats.  $2003-09-11$ Scan-R Remove from Mailbox Hospital ... always 5. There is no old test for comparison. □□ 2003-09-09 RMD-R Help Holter remains in the □□ 2003-08-29 Ortho FU TNX-RMD %signature%  $2003-08-07$ Hospital ... Scan-RMD patient chart. $\rightarrow$ ∢ ×

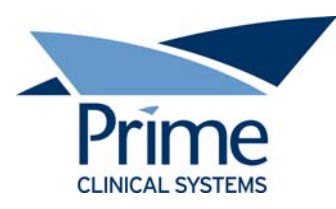

SO<sub>k</sub> any

Sca

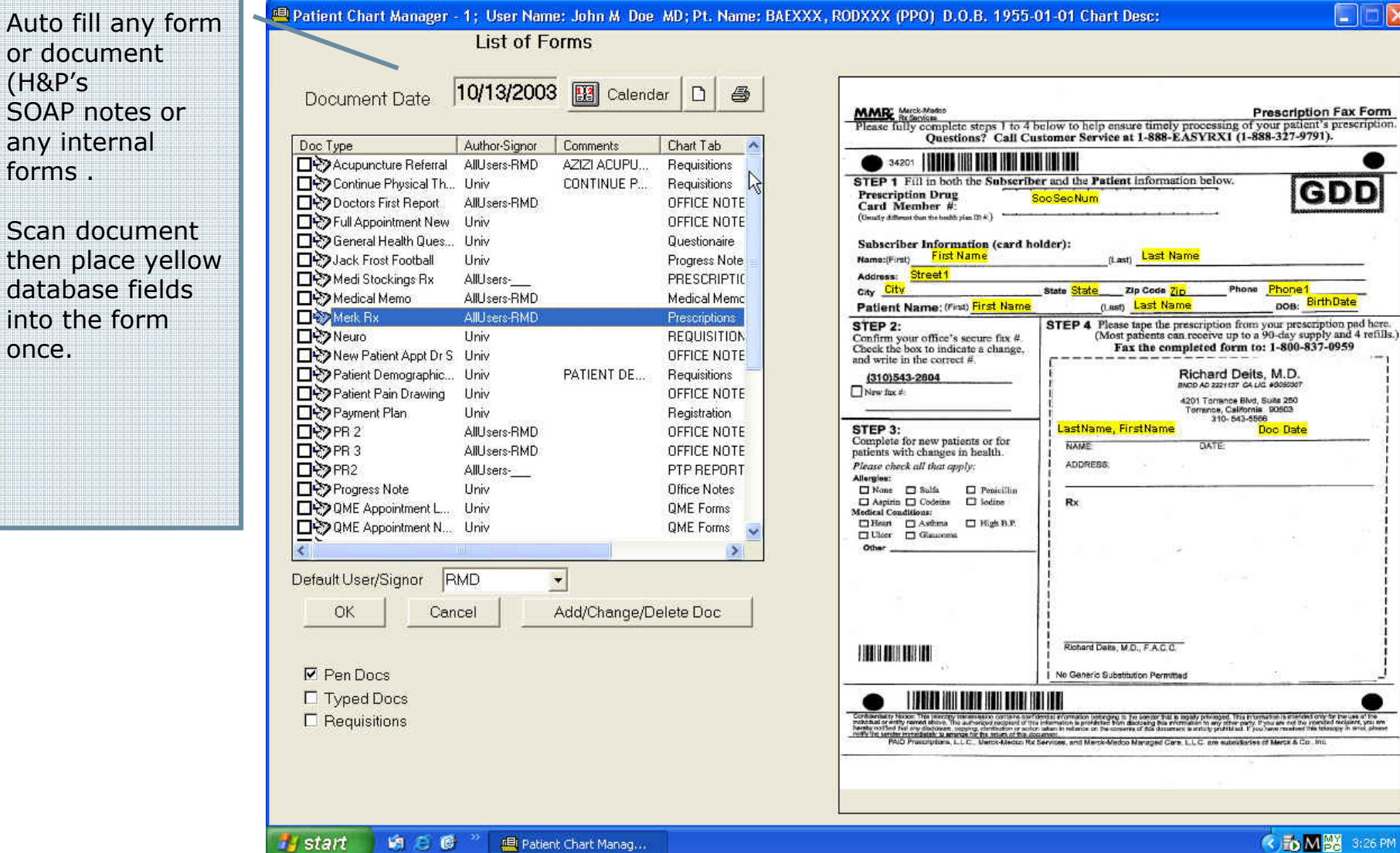

 $\blacksquare$ 

**Prescription Fax Form** 

GDD

pos: BirthDate

K TO M BS 3:26 PM

Phone Phone1

Doc Date

Richard Deits, M.D.<br>awoo Ao 2221177 04.04 00060307 4201 Torrance Blvd, Suite 250<br>Torrance, California 90503<br>310- 543-5566

DATE:

(Last) Last Name

(Lest) Last Name

LastName, FirstName

Richard Dalts, M.D., F.A.C.C. No Generic Substitution Permitted

**NAME** 

Ш

ADDRESS, Rx

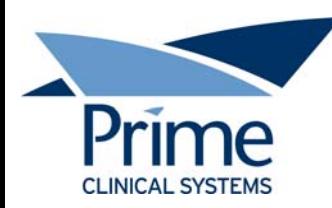

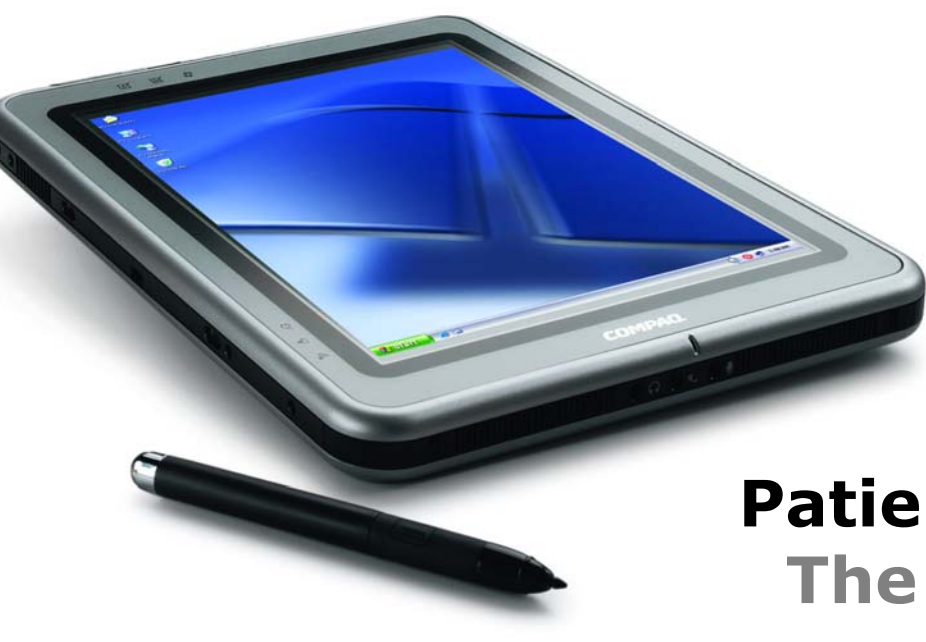

## **Patient Chart Manager The Doctor's Choice**